# **Produits Vecteur**

 $\frac{13}{9}$   $\frac{15}{9}$ 

 $\frac{17}{9}$  $\frac{19}{9}$  $\frac{21}{9}$ 

 $\begin{array}{ccccc}\n\bullet & \bullet & \bullet & \bullet \\
12 & 14 & 16\n\end{array}$ 

 $\ddot{\cdot}$ 

Date du Document : Mai 2013

Révision : Janvier 2014

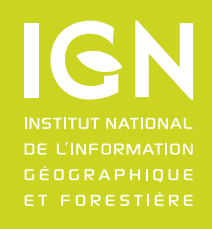

**RERA** 17 4

RENAN

**Descriptif de livraison**

**www.ign.fr**

# <span id="page-1-0"></span>**SOMMAIRE**

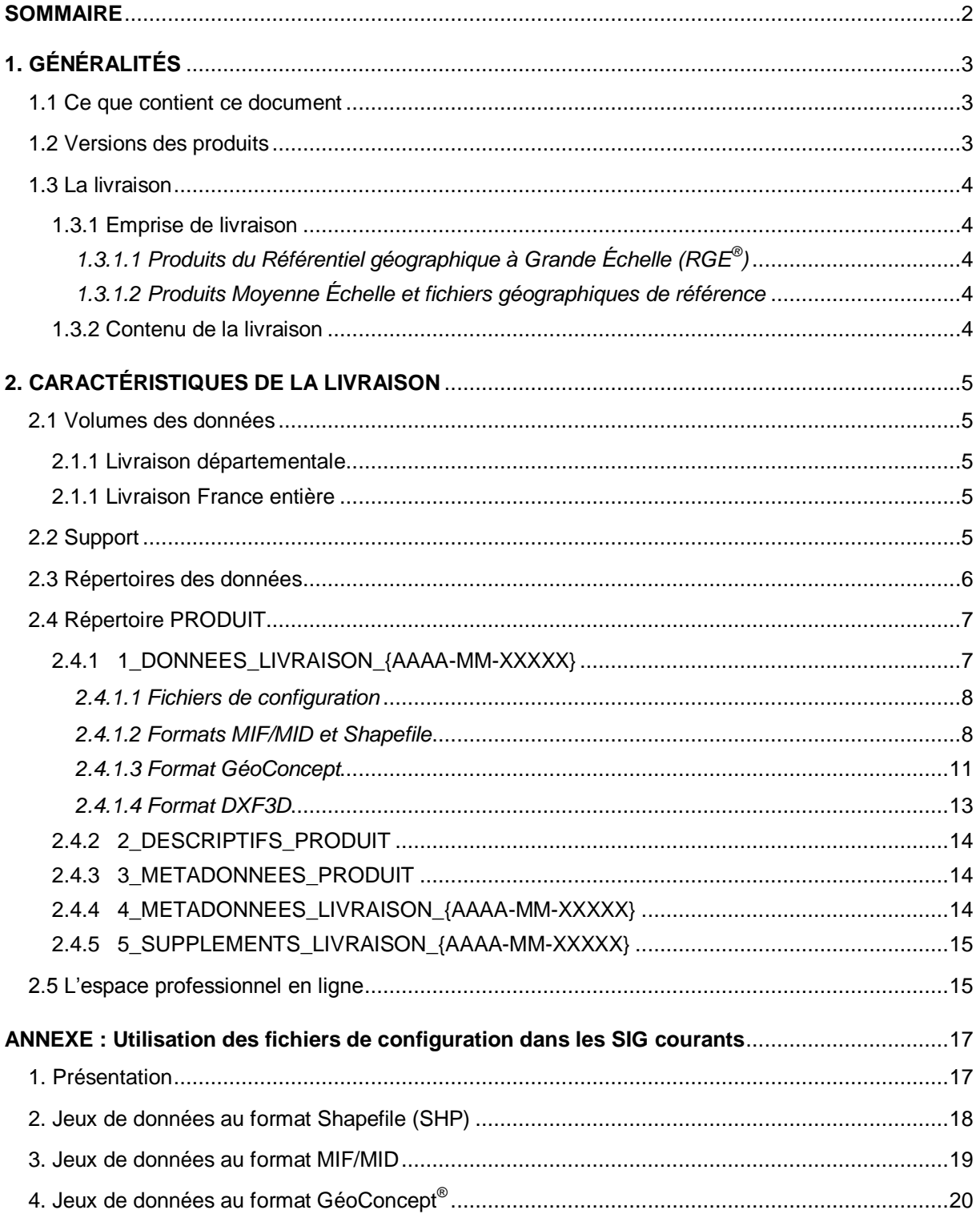

 $\overline{2}$ 

# <span id="page-2-0"></span>**1. GÉNÉRALITÉS**

Ce document contient la description des produits suivants aux formats Shapefile, MIF-MID et GéoConcept :

- $\bullet$  BD TOPO®
- BD ADRESSE<sup>®</sup>
- ROUTE ADRESSE®
- POINT ADRESSE<sup>®</sup>
- $\bullet$  BD NYME<sup>®</sup>
- $\bullet$  BD CARTO<sup>®</sup>
- GEOFLA<sup>®</sup>
- ROUTE 120 $^\circ$
- ROUTE  $500^\circ$

Il contient également la description du produit BD TOPO® au format DXF3D.

Il donne tout d'abord des informations techniques générales sur les produits.

Il présente ensuite le principe de modélisation, les fichiers livrés et l'ensemble des tables d'objets que contiennent les produits.

Ce document fait partie intégrante d'une livraison.

## <span id="page-2-1"></span>**1.1 Ce que contient ce document**

Ce document décrit la manière dont les données des produits BD TOPO®, BD ADRESSE®,  $\mathsf{ROUTE}\ \mathsf{ADRESSE}^\circ$ ,  $\mathsf{POINT}\ \mathsf{ADRESSE}^\circ$  ,  $\mathsf{BD}\ \mathsf{NYME}^\circ$ ,  $\mathsf{BD}\ \mathsf{CARTO}^\circ$ ,  $\mathsf{GEOFLA}^\circ$ ,  $\mathsf{ROUTE}\ 120^\circ$ et ROUTE 500<sup>®</sup> sont livrées : il précise la nomenclature et l'organisation des supports et des répertoires de la livraison.

Ce document ne décrit pas les produits en termes de contenu, ce qui est traité dans les descriptifs de contenu (DC)*.*

Ce document n'est pas un manuel d'utilisation des produits.

## <span id="page-2-2"></span>**1.2 Versions des produits**

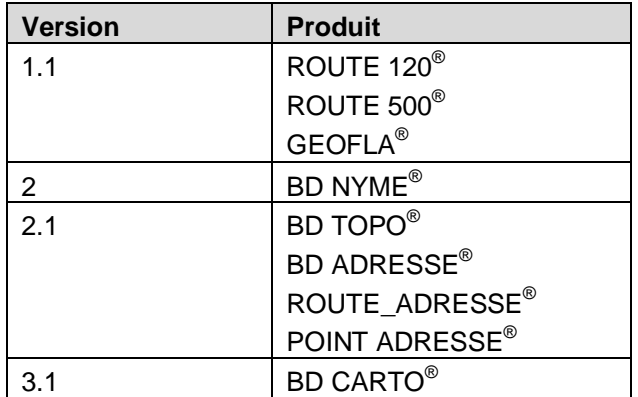

## <span id="page-3-0"></span>**1.3 La livraison**

#### <span id="page-3-1"></span>**1.3.1 Emprise de livraison**

#### <span id="page-3-2"></span>**1.3.1.1 Produits du Référentiel géographique à Grande Échelle (RGE® )**

Les données BD TOPO®, BD ADRESSE®, ROUTE\_ADRESSE®, POINT\_ADRESSE® et BD NYME<sup>®</sup> sont livrées selon un découpage s'appuyant sur des polygones englobant des limites administratives, ou selon un découpage s'appuyant sur une grille de dalles kilométriques.

Une livraison peut se répartir selon plusieurs emprises (par exemple plusieurs départements) : dans ce cas elle peut comporter un répertoire de données par emprise (par exemple un répertoire par département).

Si les emprises de livraison sont adjacentes, tout objet intersectant les polygones englobant des emprises de livraison, figurera dans chaque répertoire associé.

#### <span id="page-3-3"></span>**1.3.1.2 Produits Moyenne Échelle et fichiers géographiques de référence**

L'acquisition d'une licence se fait :

- par emprise administrative ou par dalles kilométriques : BD CARTO $^\circ$ ,
- par emprise administrative : GEOFLA®, ROUTE 120® et ROUTE 500®.

#### <span id="page-3-4"></span>**1.3.2 Contenu de la livraison**

En livraison standard, les produits BD TOPO<sup>®</sup>, BD ADRESSE<sup>®</sup>, ROUTE ADRESSE<sup>®</sup>, POINT ADRESSE® , BD NYME®, BD CARTO®, GEOFLA®, ROUTE 120® et ROUTE 500® sont disponibles dans les formats suivants :

• Shapefile (format ArcGIS $^{\circledR}$ )

Des fichiers de configuration sont également livrés depuis octobre 2013 uniquement pour la BD TOPO® et la BD ADRESSE®, qui permettent l'intégration des données directement dans ArcGIS® et Quantum GIS (voir § **2.4.1.1** et **ANNEXE**).

• MIF / MID (format d'échange MapInfo™)

Un fichier de configuration est également livré depuis octobre 2013 uniquement pour la BD TOPO® et la BD ADRESSE®, qui permet l'intégration des données directement dans MapInfo™ (voir § **2.4.1.1** et **ANNEXE**).

- GéoConcept export (format GéoConcept)
- DXF3D (format AutoCAD®) : uniquement pour la BD TOPO®

Les fichiers de données livrés dépendent du format de livraison.

# <span id="page-4-0"></span>**2. CARACTÉRISTIQUES DE LA LIVRAISON**

## <span id="page-4-1"></span>**2.1 Volumes des données**

A titre indicatif, pour une livraison, les volumes approximatifs sont les suivants :

#### <span id="page-4-2"></span>**2.1.1 Livraison départementale**

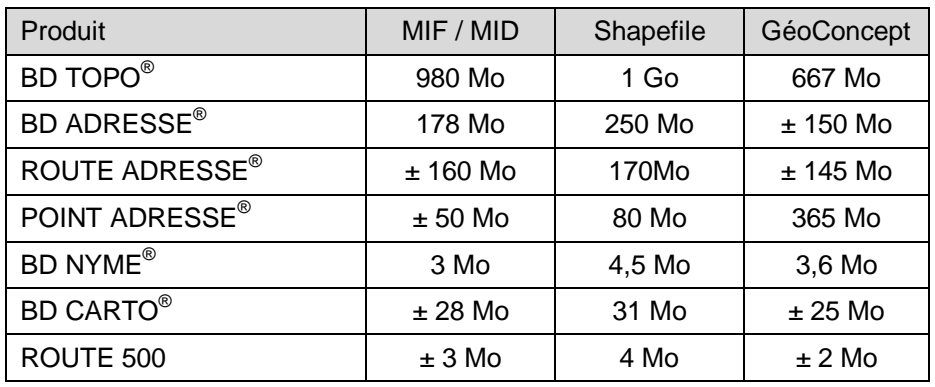

Les volumes ci-dessus correspondent au département de la Côte-d'Or (21).

#### <span id="page-4-3"></span>**2.1.1 Livraison France entière**

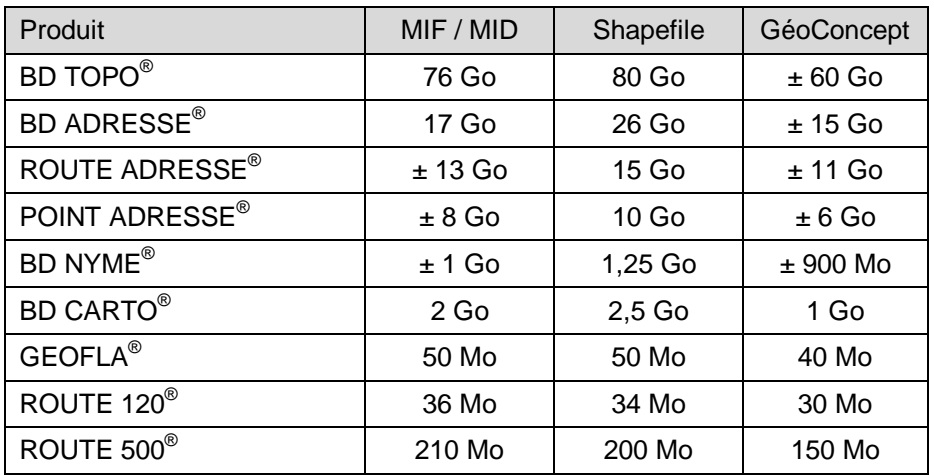

Une livraison France entière se fait par départements séparés pour les produits BD TOPO $^{\circ}$ , BD ADRESSE®, ROUTE ADRESSE®, POINT ADRESSE® et BD NYME®.

## <span id="page-4-4"></span>**2.2 Support**

Le produit est livré sur un ou plusieurs supports physiques dont la nature (CDROM, DVDROM, disque dur) est adaptée au volume des données. La répartition des données peut varier d'une mise à jour à l'autre.

Chaque support de livraison présente les informations nécessaires à une identification sans ambiguïté des données livrées : produit, format, projection, édition.

## <span id="page-5-0"></span>**2.3 Répertoires des données**

#### **2.3.1 Arborescence générale**

L'arborescence des répertoires de livraison est la suivante :

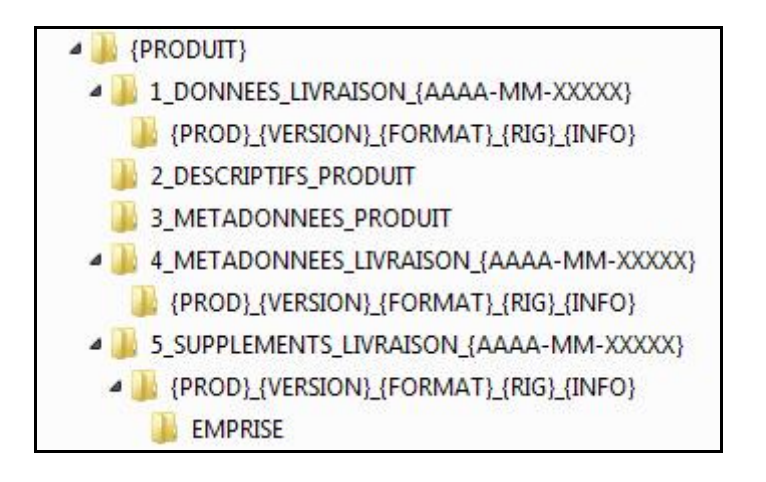

Les termes entre accolades sont des variables décrites au § **2.4 Répertoire PRODUIT**.

#### **2.3.2 Nomenclature**

Pour tous les répertoires décrits ci-après, la nomenclature adoptée est la suivante :

- **AAAA-MM** : désigne l'année et le mois de livraison
- **XXXXX** : identificateur de la livraison (code à 5 chiffres)

#### **2.3.3 Clefs MD5**

Les fichiers **.md5** présents dans différents répertoires de l'arborescence, sont des signatures de fichiers qui permettent de contrôler l'intégrité de la livraison (après copie, téléchargement, etc.), par rapport aux fichiers initiaux.

## <span id="page-6-0"></span>**2.4 Répertoire PRODUIT**

Ce répertoire porte le nom complet du produit : **BDTOPO**, **BDADRESSE**, **ROUTEADRESSE**, **POINTADRESSE**, **BDNYME**, **BDCARTO**, **ROUTE120**, **ROUTE500** ou **GEOFLA**.

#### <span id="page-6-1"></span>**2.4.1 1\_DONNEES\_LIVRAISON\_{AAAA-MM-XXXXX}**

Contenu : Ce dossier contient un ou plusieurs répertoires de données. Chaque répertoire correspond à une extraction.

Ces répertoires sont nommés de la façon suivante :

**{PROD}\_{VERSION}\_{FORMAT}\_{RIG}\_{INFO}** avec :

- **PROD**, qui désigne en abréviation le nom du produit :
	- **BDT** pour BD TOPO® ,
	- **BDA** pour BD ADRESSE® ,
	- **RA** pour ROUTE ADRESSE® ,
	- **PA** pour POINT ADRESSE<sup>®</sup>,
	- **BDN** pour BD NYME® ,
	- **BDC** pour BD CARTO® ,
	- **R120** pour ROUTE 120® ,
	- **R500** pour ROUTE 500® ,
	- **GEOFLA** pour GEOFLA® .
- **VERSION** qui désigne la version du produit
	- Une version 1.2 sera codée 1-2.
- **FORMAT**, qui désigne le format de livraison des données :
	- **GC** pour le format GéoConcept, **MIF** pour le format MIF/MID de MapInfo™, **SHP** pour le format Shapefile d'ArcGIS<sup>®</sup>
- **RIG** : Référence Interopérabilité Géodésique.

Ce code propre à l'IGN donne la projection de livraison (exemple : LAMB93 pour Lambert-93). Le fichier *IGNF.xml* contient l'ensemble des codes. Pour plus d'informations, se référer au descriptif des suppléments gratuits en téléchargement (*Supplements\_Gratuits.pdf*).

**INFO** : précise éventuellement la zone géographique et l'édition des données.

Ces répertoires contiennent les données (voir § **2.4.1.2**, **2.4.1.3** et **2.4.1.4**) ainsi que des fichiers de configuration associés pour la symbologie des données (**BD TOPO® et BD ADRESSE® uniquement**).

#### <span id="page-7-0"></span>**2.4.1.1 Fichiers de configuration**

Ces fichiers de configuration sont nommés de la manière suivante :

**{PROD}\_{VERSION}\_{RIG}\_{VERSION-LOGICIEL}** avec :

- **PROD**, qui désigne en abréviation le nom du produit :
	- **BDT** pour BD TOPO® ,
	- **BDA** pour BD ADRESSE® ,
- **VERSION** qui désigne la version du produit

Une version 1.2 sera codée 1-2.

**RIG** : Référence Interopérabilité Géodésique. Ce champ est absent au format MIF/MID.

Ce code propre à l'IGN donne la projection de livraison (exemple : LAMB93 pour Lambert-93). Le fichier *IGNF.xml* contient l'ensemble des codes. Pour plus d'informations, se référer au descriptif des suppléments gratuits en téléchargement (*Supplements\_Gratuits.pdf*).

 **VERSION-LOGICIEL** : version du logiciel pour laquelle le fichier de configuration est optimisé, de la forme V9-9 (ex : V6-5, V10). Ce champ est absent aux formats MIF/MID et QGIS.

Se reporter à l'**ANNEXE** pour l'utilisation de ces fichiers de configuration.

#### <span id="page-7-1"></span>**2.4.1.2 Formats MIF/MID et Shapefile**

Au format **MIF/MID**, chaque répertoire contient **2** fichiers par classe avec pour extensions :

**.MIF** correspond aux fichiers de description de la géométrie des données. **.MID** correspond aux fichiers de description de la sémantique des données.

Pour la BD TOPO $^{\circ}$  et la BD ADRESSE $^{\circ}$ , un fichier de configuration est également associé aux fichiers de données :

**{PROD}\_{VERSION}.MBX** qui est un exécutable permettant l'import automatique de tous les fichiers de données du jeu de données avec la symbologie prédéfinie.

Au format **Shapefile**, chaque répertoire contient **5** fichiers par classe avec pour extensions :

**.SHP** correspond aux fichiers de description de la géométrie des données.

**.DBF** correspond aux fichiers de description de la sémantique des données.

**.SHX** correspond aux fichiers d'index.

**.LYR** correspond aux fichiers de légende pour ArcGIS® .

**.PRJ** correspond aux fichiers de projection.

Pour la BD TOPO $^{\circledast}$  et la BD ADRESSE $^{\circledast}$ , deux fichiers de configuration des données sont également disponibles avec ce format :

• {PROD}\_{VERSION}\_{RIG}\_V10.mxd qui permet de générer une carte ArcMap<sup>®</sup> avec une symbolisation prédéfinie pour le produit concerné. Ce fichier est optimisé pour fonctionner à partir de la version 10 d'ArcGIS® .

• **{PROD}\_{VERSION}\_{RIG}.qgs** qui permet de générer un projet QGIS à partir des fichiers Shapefile avec une symbolisation prédéfinie.

Les fichiers sont répartis de la manière suivante : *(pour une meilleure lisibilité un seul fichier par couche est indiqué, sans extension)*

 **BD TOPO®** : les données sont regroupées en **10** thèmes (un dossier par thème), contenant chacun différentes classes d'objets :

#### **A\_RESEAU\_ROUTIER**

*ROUTE ROUTE\_NOMMEE CHEMIN ROUTE\_PRIMAIRE ROUTE\_SECONDAIRE SURFACE\_ROUTE TOPONYME\_COMMUNICATION*

**B\_VOIES\_FERREES\_ET\_AUTRES** *AIRE\_TRIAGE GARE TRONCON\_VOIE\_FERREE TRANSPORT\_CABLE TOPONYME\_FERRE*

#### **C\_TRANSPORT\_ENERGIE**

*CONDUITE LIGNE\_ELECTRIQUE POSTE\_TRANSFORMATION PYLONE*

#### **D\_HYDROGRAPHIE**

*POINT\_EAU RESERVOIR\_EAU SURFACE\_EAU CANALISATION\_EAU TRONCON\_COURS\_EAU TRONCON\_LAISSE HYDRONYME*

#### **E\_BATI**

*BATI\_INDIFFERENCIE BATI\_REMARQUABLE BATI\_INDUSTRIEL CONSTRUCTION\_LEGERE CIMETIERE PISTE\_AERODROME RESERVOIR TERRAIN\_SPORT CONSTRUCTION\_LINEAIRE CONSTRUCTION\_PONCTUELLE CONSTRUCTION\_SURFACIQUE*

#### **F\_VEGETATION** *ZONE\_VEGETATION*

**G\_OROGRAPHIE** *LIGNE\_OROGRAPHIQUE ORONYME*

**H\_ADMINISTRATIF**

*COMMUNE ARRONDISSEMENT CHEF\_LIEU*

#### **I\_ZONE\_ACTIVITE**

*SURFACE\_ACTIVITE PAI\_ADMINISTRATIF\_MILITAIRE PAI\_CULTURE\_LOISIRS PAI\_ESPACE\_NATUREL PAI\_SCIENCE\_ENSEIGNEMENT PAI\_GESTION\_EAUX PAI\_INDUSTRIEL\_COMMERCIAL PAI\_RELIGIEUX PAI\_SANTE PAI\_SPORT PAI\_TRANSPORT PAI\_ZONE\_HABITATION PAI\_HYDROGRAPHIE PAI\_OROGRAPHIE*

#### **T\_TOPONYMES**

*LIEU\_DIT\_HABITE LIEU\_DIT\_NON\_HABITE TOPONYME\_DIVERS*

 **BD ADRESSE®** : les données ne sont pas regroupées en dossiers, les classes d'objets sont les suivantes :

> *ADRESSE ROUTE\_ADRESSE ROUTE\_ADRESSE\_NOMMEE LIEU\_DIT\_HABITE COMMUNE ARRONDISSEMENT CHEF\_LIEU*

**ROUTE ADRESSE®**

les données ne sont pas regroupées en dossiers, les classes d'objets sont les suivantes :

*ROUTE\_ADRESSE ROUTE\_ADRESSE\_NOMMEE LIEU\_DIT\_HABITE COMMUNE ARRONDISSEMENT CHEF\_LIEU*

**POINT ADRESSE®**

les données ne sont pas regroupées en dossiers, la classe d'objets est la suivante :

#### *ADRESSE*

 **BD NYME®** les données ne sont pas regroupées en dossiers, les classes d'objets sont les suivantes :

> *TOPONYME\_COMMUNICATION TOPONYME\_FERRE HYDRONYME ORONYME CHEF\_LIEU LIEU\_DIT\_HABITE LIEU\_DIT\_NON\_HABITE TOPONYME\_DIVERS*

 **BD CARTO®** : les données sont regroupées en **7** thèmes (un dossier par thème), contenant chacun différentes classes d'objets.

#### **ADMINISTRATIF**

*ARRONDISSEMENT CANTON COMMUNE DEPARTEMENT LIMITE\_ADMINISTRATIVE REGION*

#### **EQUIPEMENT**

*AERODROME CIMETIERE CONSTRUCTION\_ELEVEE DIGUE ENCEINTE\_MILITAIRE LIGNE\_ELECTRIQUE METRO\_AERIEN PISTE\_AERODROME TRANSPORT\_CABLE*

#### **HABILLAGE**

*ZONE\_OCCUPATION\_SOL*

#### **HYDROGRAPHIE**

*LAISSE PONCTUEL\_HYDROGRAPHIQUE SURFACE\_HYDROGRAPHIQUE TRONCON\_HYDROGRAPHIQUE ZONE\_HYDROGRAPHIQUE\_TEXTURE*

#### **RESEAU\_FERRE**

*NOEUD\_FERRE TRONCON\_VOIE\_FERREE*

#### **RESEAU\_ROUTIER**

*ACCES\_EQUIPEMENT COMMUNICATION\_RESTREINTE DEBUT\_SECTION EQUIPEMENT\_ROUTIER FRANCHISSEMENT ITINERAIRE LIAISON\_MARITIME NOEUD\_ROUTIER TRONCON\_ROUTE*

#### **TOPONYMIE**

*ETABLISSEMENT MASSIF\_BOISE POINT\_REMARQUABLE\_RELIEF ZONE\_ACTIVITE ZONE\_HABITAT ZONE\_REGLEMENTEE\_TOURISTIQUE*

**GEOFLA®**

: les données sont regroupées en **4** thèmes (un dossier par thème), contenant chacun différentes classes d'objets.

**ARRONDISSEMENTS** *ARRONDISSEMENT LIMITE\_ARRONDISSEMENT*

**CANTONS** *CANTON LIMITE\_CANTON* **COMMUNES** *COMMUNE LIMITE\_COMMUNE*

**DEPARTEMENTS** *DEPARTEMENT LIMITE\_DEPARTEMENT*

**ROUTE 120®**

: les données sont regroupées en **5** thèmes (un dossier par thème), contenant chacun différentes classes d'objets :

**ADMINISTRATIF** *LIMITE\_ADMINISTRATIVE*

**HYDROGRAPHIE** *TRONCON\_HYDROGRAPHIQUE*

**OCCUPATION\_SOL** *ZONE\_OCCUPATION\_SOL*

**RESEAU\_FERRE** *GARE TRONCON\_VOIE\_FERREE*

#### **RESEAU\_ROUTIER**

*AERODROME COMMUNE COMMUNICATION\_RESTREINTE LIAISON\_MARITIME NOEUD\_ROUTIER RATTACHEMENT\_COMMUNE TRONCON\_ROUTE*

**ROUTE 500®**

: les données sont regroupées en **4** thèmes (un dossier par thème), contenant chacun différentes classes d'objets :

**ADMINISTRATIF** *COMMUNE LIMITE\_ADMINISTRATIVE*

**HABILLAGE**

*COTE\_FRONTIERE TRONCON\_HYDROGRAPHIQUE ZONE\_OCCUPATION\_SOL*

**RESEAU\_FERRE** *NOEUD\_FERRE TRONCON\_VOIE\_FERREE*

**RESEAU\_ROUTIER** *AERODROME COMMUNICATION\_RESTREINTE NOEUD\_COMMUNE NOEUD\_ROUTIER TRONCON\_ROUTE*

#### <span id="page-11-0"></span>**2.4.1.3 Format GéoConcept**

Les données sont livrées avec la carte Géoconcept correspondante :

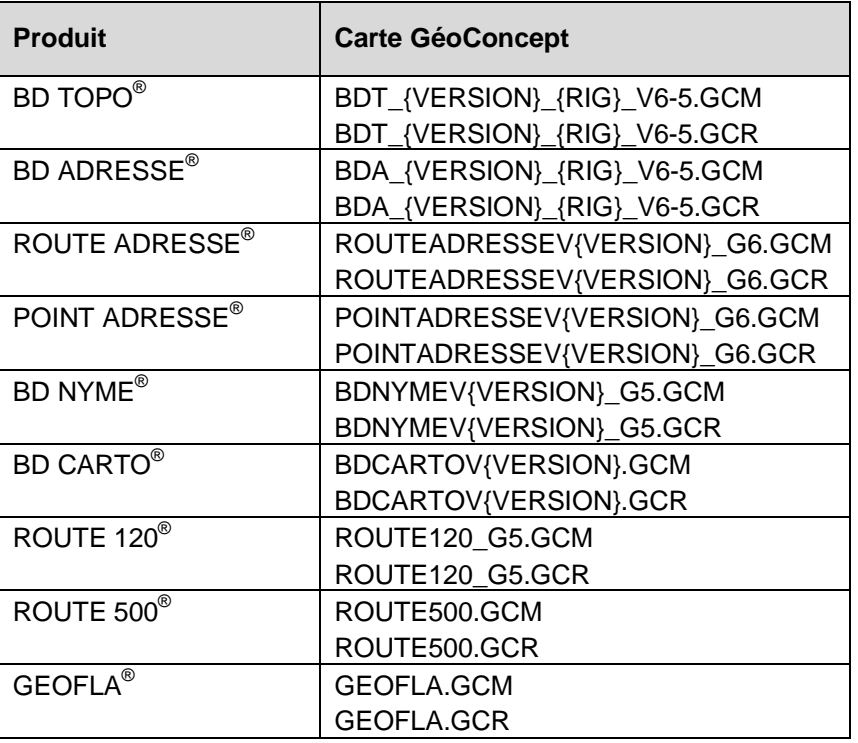

Au format **GéoConcept**, chaque répertoire contient un fichier par thème avec pour extension :

**.GXT** correspond à la version 5 ou à une version ultérieure de Géoconcept.

 **BD TOPO®** : un fichier par thème :

> *A\_RESEAU\_ROUTIER.GXT B\_VOIES\_FERREES\_ET\_AUTRES.GXT C\_TRANSPORT\_ENERGIE.GXT D\_HYDROGRAPHIE.GXT E\_BATI.GXT F\_VEGETATION.GXT G\_OROGRAPHIE.GXT H\_ADMINISTRATIF.GXT I\_ZONE\_ACTIVITE.GXT T\_TOPONYMES.GXT*

**BD ADRESSE®** : un fichier par classe d'objets :

*ADRESSE.GXT ROUTE\_ADRESSE.GXT ROUTE\_ADRESSE\_NOMMEE.GXT LIEU\_DIT\_HABITE.GXT COMMUNE.GXT ARRONDISSEMENT.GXT CHEF\_LIEU.GXT*

**ROUTE ADRESSE®**

: un fichier par classe d'objets :

*ROUTE\_ADRESSE.GXT ROUTE\_ADRESSE\_NOMMEE.GXT LIEU\_DIT\_HABITE.GXT COMMUNE.GXT ARRONDISSEMENT.GXT CHEF\_LIEU.GXT*

 **POINT ADRESSE®** : un fichier par classe d'objets :

#### *ADRESSE.GXT*

 **BD NYME®** : un fichier par classe d'objets :

> *TOPONYME\_COMMUNICATION.GXT TOPONYME\_FERRE.GXT HYDRONYME.GXT ORONYME.GXT CHEF\_LIEU.GXT LIEU\_DIT\_HABITE.GXT LIEU\_DIT\_NON\_HABITE.GXT TOPONYME\_DIVERS.GXT*

 **BD CARTO®** : un fichier par thème :

> *ADMINISTRATIF.GXT EQUIPEMENT.GXT HABILLAGE.GXT HYDROGRAPHIE.GXT RESEAU\_FERRE.GXT RESEAU\_ROUTIER.GXT TOPONYMIE.GXT*

 **GEOFLA®** : un fichier par thème :

> *ARRONDISSEMENTS.GXT CANTONS.GXT COMMUNES.GXT DEPARTEMENTS.GXT*

 **ROUTE 120®** : un fichier par thème :

> *ADMINISTRATIF.GXT HYDROGRAPHIE.GXT OCCUPATION\_SOL.GXT RESEAU\_FERRE.GXT RESEAU\_ROUTIER.GXT*

 **ROUTE 500®** : un fichier par thème :

> *ADMINISTRATIF.GXT HABILLAGE.GXT RESEAU\_FERRE.GXT RESEAU\_ROUTIER.GXT*

#### <span id="page-13-0"></span>**2.4.1.4 Format DXF3D**

Au format DXF, chaque répertoire contient un fichier DXF par thème BD TOPO®, plus un fichier d'emprise :

> *ADMINISTRATIF.DXF BATI.DXF EMPRISE.DXF HYDROGRAPHIE.DXF OROGRAPHIE.DXF RESEAU\_ROUTIER.DXF TOPONYMES.DXF TRANSPORT\_ENERGIE\_FLUIDES.DXF VEGETATION.DXF VOIES\_FERREES\_ET\_AUTRES.DXF ZONE\_ACTIVITE.DXF*

**Avertissement :** Pour certains thèmes, le temps d'ouverture des fichiers DXF peut être long et nécessiter une configuration matérielle spécifique.

*Pour tous les formats, si la table ne contient aucune donnée le fichier n'est pas livré.*

 $\overline{\phantom{a}}$  , where  $\overline{\phantom{a}}$ 

N.B : Pour les fichiers présents dans les 3 répertoires décrits ci-après,

- **- 2\_DESCRIPTIFS\_PRODUIT**
- **- 3\_METADONNEES\_PRODUIT**
- **- 4\_METADONNEES\_LIVRAISON\_{AAAA-MM-XXXXX},**

la nomenclature adoptée est la suivante :

- **PRODUIT**, qui désigne le nom complet du produit : (cf. § **2.4 Répertoire PRODUIT**)
- **VERSION** qui désigne la version du produit

S'il s'agit d'une version 1.2, celle-ci sera codée 1-2.

**FORMAT**, qui désigne le format de livraison des données :

**GC** pour le format GéoConcept, **MIF** pour le format MIF/MID de MapInfo™, **SHP** pour le format Shapefile d'ArcGIS®

**RIG** : Référence Interopérabilité Géodésique.

Ce code propre à l'IGN donne la projection de livraison (exemple : LAMB93 pour Lambert-93). Le fichier *IGNF.xml* contient l'ensemble des codes. Pour plus d'informations, se référer au descriptif des suppléments gratuits en téléchargement (*Supplements\_Gratuits.pdf*).

**INFO** : précise éventuellement la zone géographique et l'édition des données.

### <span id="page-14-0"></span>**2.4.2 2\_DESCRIPTIFS\_PRODUIT**

#### Contenu :

- Descriptif de contenu du produit au format **.pdf**, nommé : *DC\_{PRODUIT}\_{VERSION}.pdf*. (avec indication « \_DXF » pour le format DXF) S'il s'agit de la version 1 du produit, celle-ci n'est pas renseignée.
- Pour la BD TOPO<sup>®</sup> (sauf format DXF), comparatif entre les deux dernières versions du produit au format .PDF, nommé : *Comparatif\_BDTOPO.pdf*.
- Pour la Gamme ADRESSE, comparatif entre les deux dernières versions du produit au format .PDF, nommé : *Comparatif\_ADRESSE.pdf*.
- Pour les produits BD TOPO®, ROUTE ADRESSE® et BD ADRESSE®, descriptif de contenu et de livraison des extensions associées au format PDF, nommé : *DC\_DL\_Extensions.pdf*
- Descriptif de livraison des produits au format **.pdf**, nommé *DL\_vecteur.pdf*. Il s'agit du présent document.
- Descriptif de contenu des métadonnées au format **.pdf**, nommé : *DC\_Metadonnees\_{Version}.pdf* (où *Version* désigne la version des métadonnées).
- Descriptif des suppléments gratuits en téléchargement au format PDF, nommé : *Supplements\_Gratuits.pdf*

#### <span id="page-14-1"></span>**2.4.3 3\_METADONNEES\_PRODUIT**

Contenu : Fichiers qui contiennent les métadonnées de produit :

- *IGNF\_{PRODUIT}r\_{VERSION}.xml*
- *IGNF\_{PRODUIT}r\_{VERSION}.html*

#### <span id="page-14-2"></span>**2.4.4 4\_METADONNEES\_LIVRAISON\_{AAAA-MM-XXXXX}**

Contenu : Ce dossier contient un ou plusieurs répertoires de métadonnées. Chaque répertoire correspond à une extraction. Il porte le même nom que le répertoire de données auquel il est associé (cf. § **2.4.1 1\_DONNEES\_LIVRAISON\_{AAAA-MM-XXXXX}**).

Chaque répertoire contient les fichiers de métadonnées aux formats **.xml** et **.html** nommés :

#### *IGNF\_{PRODUIT}r\_{VERSION}\_{FORMAT}\_{RIG}\_{INFO}*

Dans le cas de la non disponibilité temporaire des métadonnées de lots de livraison et des métadonnées de lots ou de tuiles, un fichier *LISEZ\_MOI.txt* en informe l'utilisateur.

#### <span id="page-15-0"></span>**2.4.5 5\_SUPPLEMENTS\_LIVRAISON\_{AAAA-MM-XXXXX}**

Contenu : Ce dossier contient un ou plusieurs répertoires de suppléments à la livraison (fichiers d'informations propres à la livraison). Chaque répertoire correspond à un département ou à une extraction. Il porte le même nom que le répertoire de données auquel il est associé (cf. § **2.4.1 1\_DONNEES\_LIVRAISON\_{AAAA-MM-XXXXX}**).

Chaque répertoire contient :

 Un fichier **.pdf** nommé *JAQUETTE.pdf* fournissant sur fond SCAN1000® l'emprise des données livrées.

 Un sous répertoire nommé *EMPRISE*, contenant les fichiers vectoriels de l'emprise de la commande. Ces fichiers sont fournis au format de livraison des données auxquelles ils sont associés.

En cas d'indisponibilité d'un des suppléments, un fichier *LISEZ-MOI.txt* en avertit l'utilisateur.

## <span id="page-15-1"></span>**2.5 L'espace professionnel en ligne**

Ce paragraphe concerne uniquement les produits BD TOPO®, POINT ADRESSE®, GEOFLA® et ROUTE500® .

Suite à une commande passée via la boutique en ligne, un courrier électronique informe le client de la disponibilité de chaque sélection composant sa commande. Les sélections sont à télécharger depuis le compte de l'utilisateur (rubrique Mon compte / Mes commandes).

Un fichier compressé (compression 7-Zip) contient l'ensemble des sélections. Celui-ci est nommé par le nom du produit, la date de l'extraction des dalles, le numéro de la sélection, le numéro de la commande.

Exemple (thèmes BD TOPO<sup>®</sup> commandés le 18/10/2012, sélection 699 de la commande 588) :

#### *BDTOPO\_2012-10-00699-588e.7z*

Une fois le fichier décompressé, l'utilisateur se retrouve avec un dossier nommé **PRODUIT** (BDTOPO, POINTADRESSE, GEOFLA ou ROUTE500).

Ce dossier contient :

**IN (PRODUIT)** 4 1\_DONNEES\_LIVRAISON\_{AAAA-MM-XXXXX-CCCCC}e {PROD}\_{VERSION}\_{FORMAT}\_{RIG}\_{INFO} 2 DESCRIPTIFS PRODUIT 3 METADONNEES PRODUIT 4 4 METADONNEES LIVRAISON {AAAA-MM-XXXXX-CCCCC}e {PROD}{VERSION}{FORMAT}{RIG}{INFO} 4 5 SUPPLEMENTS LIVRAISON {AAAA-MM-XXXXX-CCCCC}e 4 {PROD} {VERSION} {FORMAT} {RIG} {INFO} EMPRISE

#### Nomenclature :

Pour tous les répertoires, la nomenclature adoptée est la suivante :

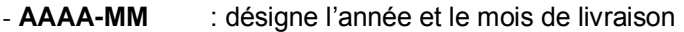

- **XXXXX** : identificateur de la livraison sélection (code à 5 chiffres)
- **CCCCC** : identificateur de la commande (code à 5 chiffres ou moins)

Le répertoire de données 1 DONNEES LIVRAISON {AAAA-MM-XXXXX-CCCCC}e peut contenir jusqu'à trois sous-répertoires contenant les données vecteur en fonction des formats :

**Au format MIF/MID**, chaque répertoire contient **2** fichiers par classe avec pour extensions :

**.MIF** correspond aux fichiers de description de la géométrie des données. **.MID** correspond aux fichiers de description de la sémantique des données.

Pour la BD TOPO<sup>®</sup> uniquement, un fichier de configuration est également associé aux fichiers de données :

**{PROD}\_{VERSION}.MBX** qui est un exécutable permettant l'import automatique de tous les fichiers de données du jeu de données avec la symbologie prédéfinie.

**Au format Shapefile**, chaque répertoire contient **5** fichiers par classe avec pour extensions :

**.SHP** correspond aux fichiers de description de la géométrie des données.

**.DBF** correspond aux fichiers de description de la sémantique des données.

**.SHX** correspond aux fichiers d'index.

**.LYR** correspond aux fichiers de légende pour ArcGIS® .

**.PRJ** correspond aux fichiers de projection.

Pour la BD TOPO<sup>®</sup> uniquement, deux fichiers de configuration des données sont également disponibles avec ce format :

• **{PROD}\_{VERSION}\_{RIG}\_V10.mxd** qui permet de générer une carte ArcMap® avec une symbolisation prédéfinie pour le produit concerné. Ce fichier est optimisé pour fonctionner à partir de la version 10 d'ArcGIS®.

• **{PROD}\_{VERSION}\_{RIG}.qgs** qui permet de générer un projet QGIS à partir des fichiers Shapefile avec une symbolisation prédéfinie.

**Au format GéoConcept**, chaque répertoire contient un fichier par thème avec pour extension :

**.GXT** correspond à la version 5 ou à une version ultérieure de Géoconcept

Les données sont livrées avec la carte Géoconcept correspondante :

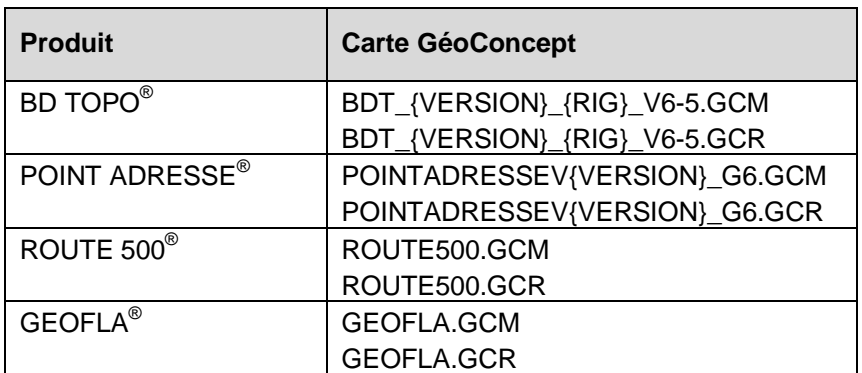

Se référer au paragraphe **2.4 Répertoire PRODUIT** pour l'organisation et la nomenclature des données.

## <span id="page-17-0"></span>**ANNEXE : Utilisation des fichiers de configuration dans les SIG<sup>1</sup> courants**

## <span id="page-17-1"></span>**1. Présentation**

Dans l'objectif de faciliter l'accès aux données, des fichiers de configuration ont été rajoutés à la livraison traditionnelle dans chacun des formats de livraison.

Ces fichiers sont situés dans l'arborescence au même niveau que les fichiers de données. Ils permettent de faciliter la procédure d'importation des fichiers de données dans le projet. Ils contiennent également des paramètres de symbolisation définissant une représentation par défaut des types d'objets dans chaque produit et des notions de niveaux d'affichage améliorant l'ergonomie globale de l'affichage.

Remarque : la structure de l'arborescence des dossiers n'ayant pas été transformée, la procédure usuelle reste disponible.

Ces fichiers de configuration sont développés pour l'utilisation dans 4 formats logiciels et portent les extensions suivantes :

- **.mxd** pour ArcGIS<sup>®</sup>,
- **.MBX** pour le script MapInfo™,
- **.GCM** et **.GCR** pour GéoConcept® ,
- **.qgs** pour Quantum GIS (QGIS).

Ces fichiers ont été paramétrés dans chacun des formats, pour les produits BD TOPO $^{\circ}$  et BD ADRESSE® , et pour les différentes zones de projection suivant les caractéristiques des logiciels, notamment pour permettre l'affichage ergonomique des zones ultramarines. Lorsque c'est le cas l'intitulé de la projection figure dans le nom du fichier.

 $\overline{\phantom{a}}$ 

<sup>&</sup>lt;sup>1</sup> Systèmes d'information géographiques

## <span id="page-18-0"></span>**2. Jeux de données au format Shapefile (SHP)**

Un fichier **.mxd** a été rajouté aux fichiers de données : il correspond à une configuration de carte pour le logiciel ArcGIS® et permet d'ouvrir directement la carte ArcMap® avec tous les types de données présents sur la zone.

Ce fichier est optimisé à partir de la version 10 d'ArcGIS® .

Le dossier de données au format Shapefile contient également un fichier d'extension **.qgs**, qui permet d'ouvrir directement un projet QGIS avec les données du fichier.

Lorsque certains thèmes ne figurent pas dans la livraison, une fenêtre d'alerte affiche en rouge les thèmes concernés. Il suffit alors de valider en cliquant sur OK pour que le projet termine de se charger.

Ce fichier est optimisé pour les versions 1.7.4 et 1.8.0 de QGIS.

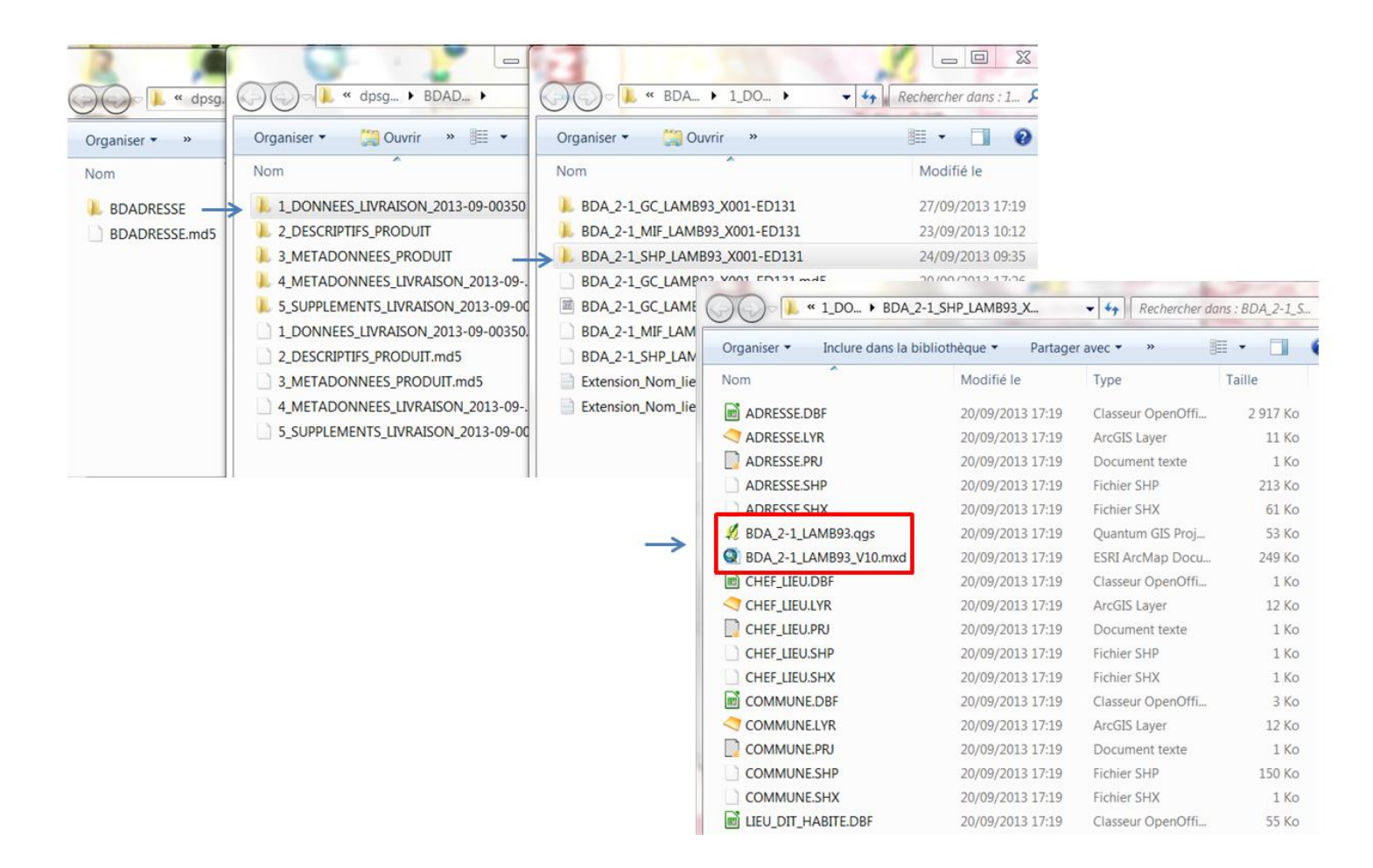

## <span id="page-19-0"></span>**3. Jeux de données au format MIF/MID**

Un fichier **.MBX** a été rajouté dans le dossier des fichiers de données. Il s'agit d'un petit script, qui, une fois lancé, déclenche :

- l'ouverture de MapInfo™
- l'import des fichiers MIF/MID et leur conversion en fichier **.TAB**. Il sera nécessaire d'indiquer dans quel dossier enregistrer les jeux de données au format **.TAB**. (Attention cette opération remplace les fichiers existants qui porteraient le même nom SOUS\_TYPE.TAB.)
- l'affichage de la carte MapInfo™ avec les données symbolisées.

Ce script est optimisé pour fonctionner à partir de la version 8.5 de MapInfo™.

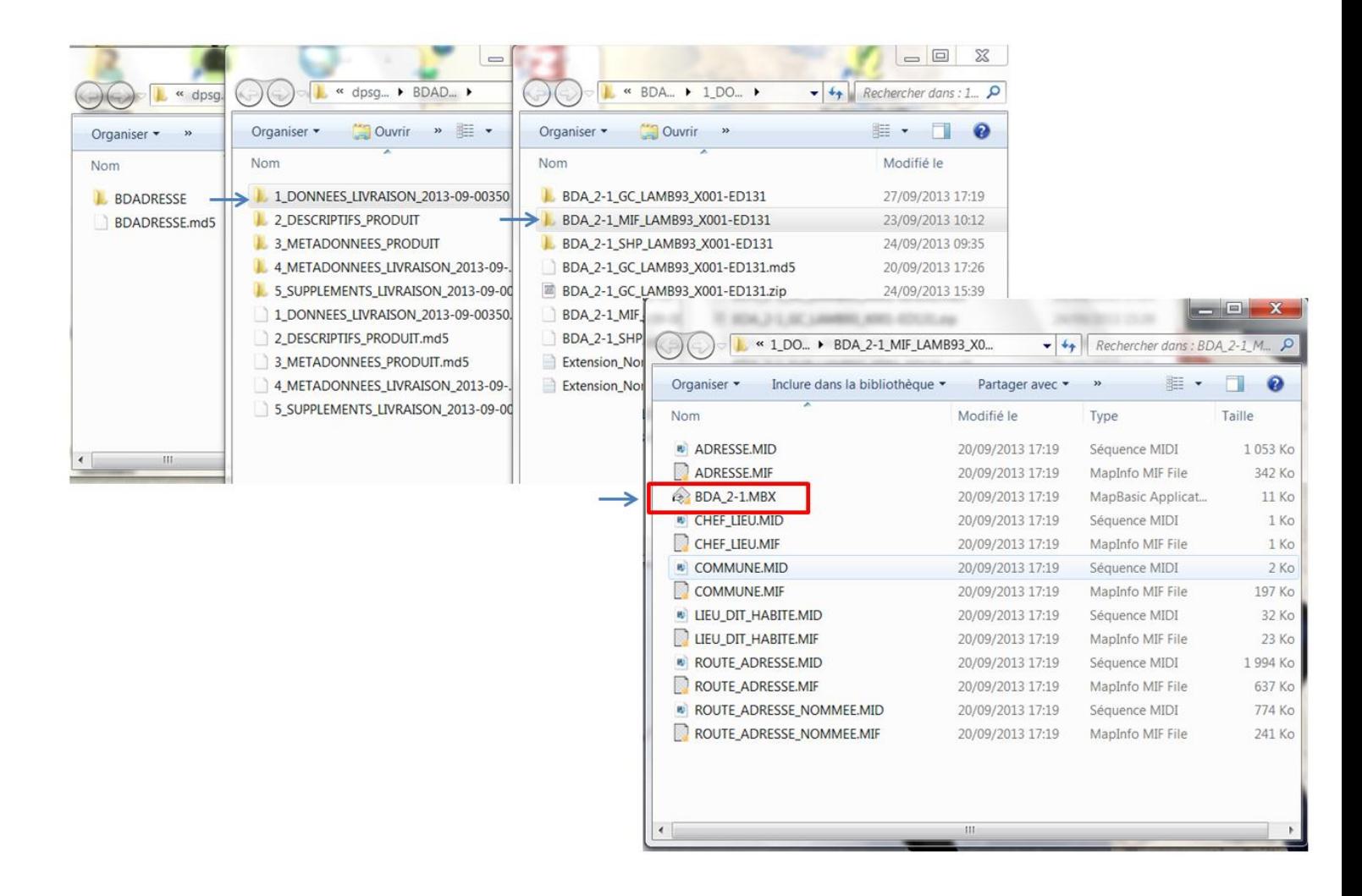

## <span id="page-20-0"></span>**4. Jeux de données au format GéoConcept®**

Pour ce format, il n'y a pas de fichiers supplémentaires.

Le configurateur de la carte a été paramétré sur une représentation par défaut du produit concerné.

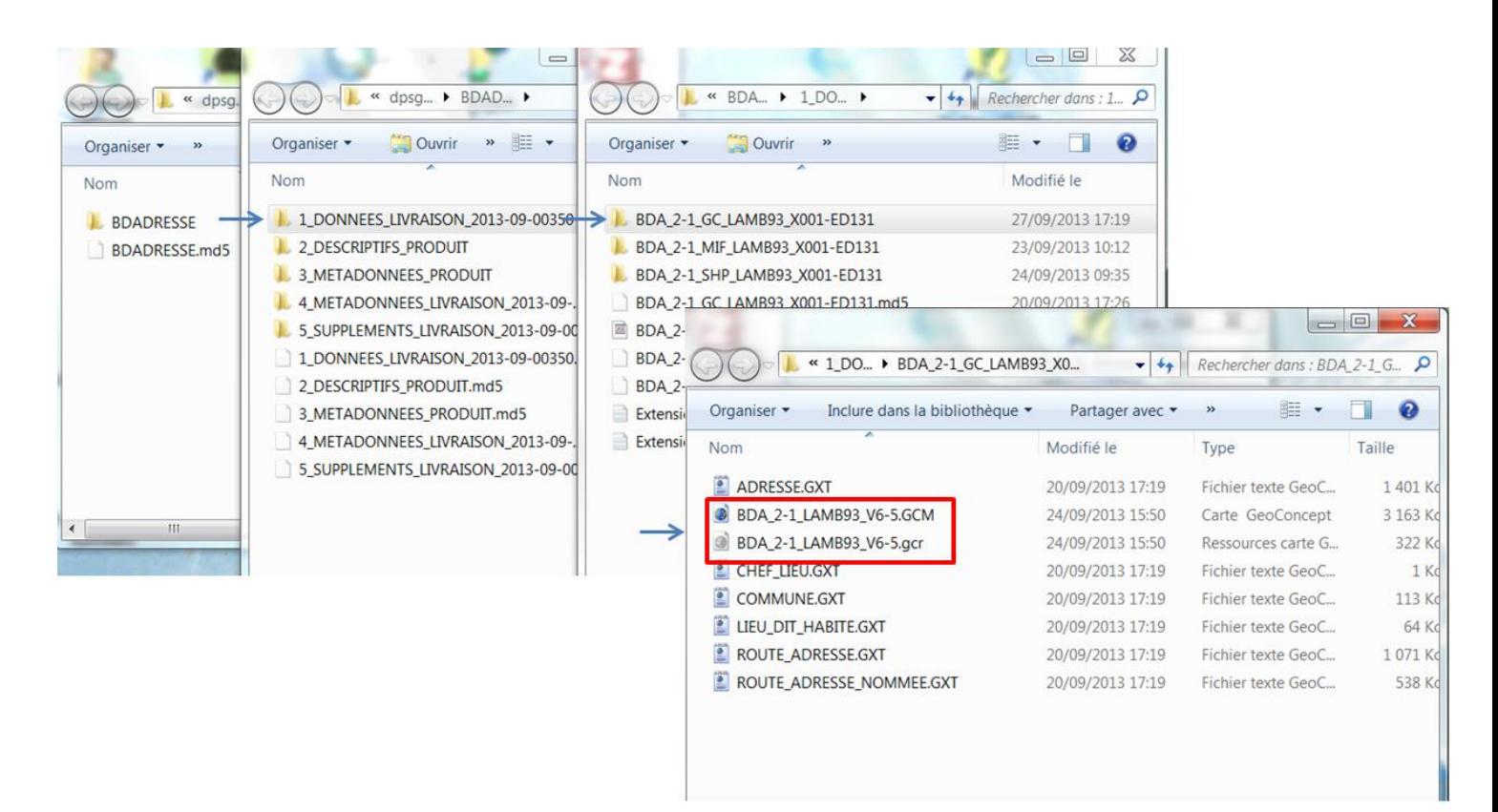